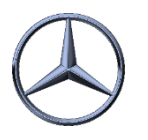

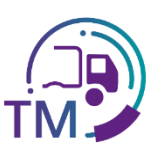

## Hinweise zur Erstellung der VDA 4921 aus der VDA 4913 Kopie

Für die Erstellung der Transportdaten nach VDA 4921 können Sie die Kopie der VDA 4913 der Lieferanten aus Ihrem Gebiet erhalten und aus Ihrem Transportmanagement System an die Mercedes-Benz AG übertragen.

Hier finden Sie die Übersicht zum Mapping in die entsprechenden Felder:

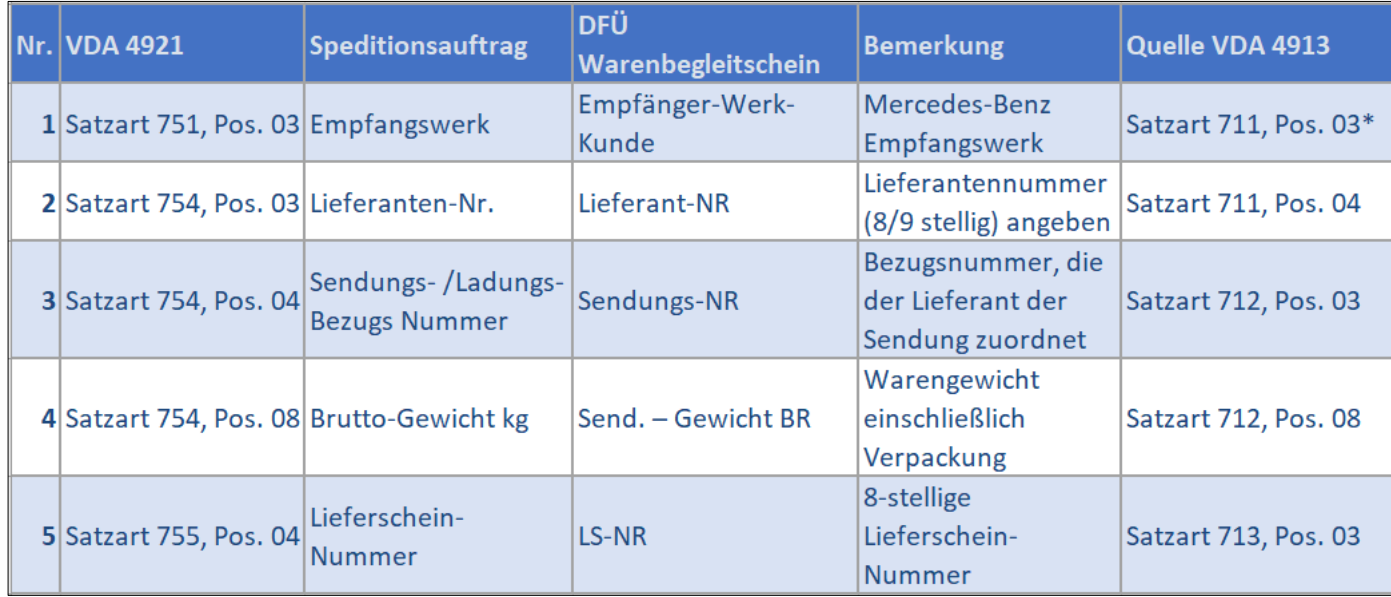

**\* Hier wird z.B. C0MB067 für das Empfangswerk 067 Bremen übertragen** 

## **Vorteile:**

*í*

- Keine manuelle Erfassung der Lieferanten-Daten
	- Keine Tippfehler
	- Keine Referenzfehler (Lieferanten-Nummer inkl. Index, Sendungs- und Lieferschein-Nummer)
- Korrigierte bzw. aktualisierte Daten
- Packstück-Nummern aus der VDA 4913 können zum Scannen verwendet werden
	- Voraussetzungen:
		- Lieferant sendet DFÜ

- Empfehlungen aus dem DFÜ-Handbuch Kapitel 12:
	- 1.4: Relevante Felder aus den Warenbegleit-Dokumenten
	- 1.3: Erfassung und Prüfung der Daten über die IBL-Plattform

IBL Support E-Mail: Tel: +49 (0)30 / 887 215 588

04.10.2022